## MOOS::V10

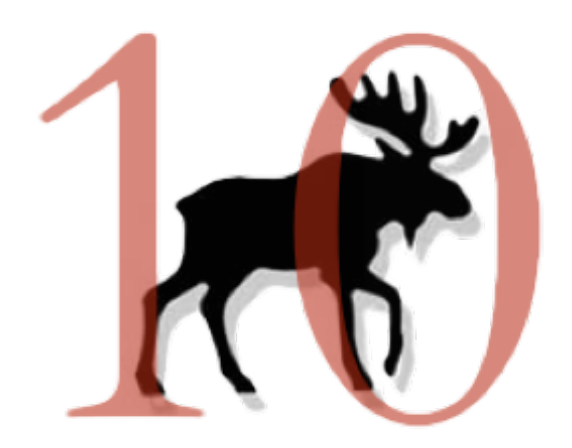

#### Paul Newman

BP Professor of Information Engineering University of Oxford

#### www.themoos.org

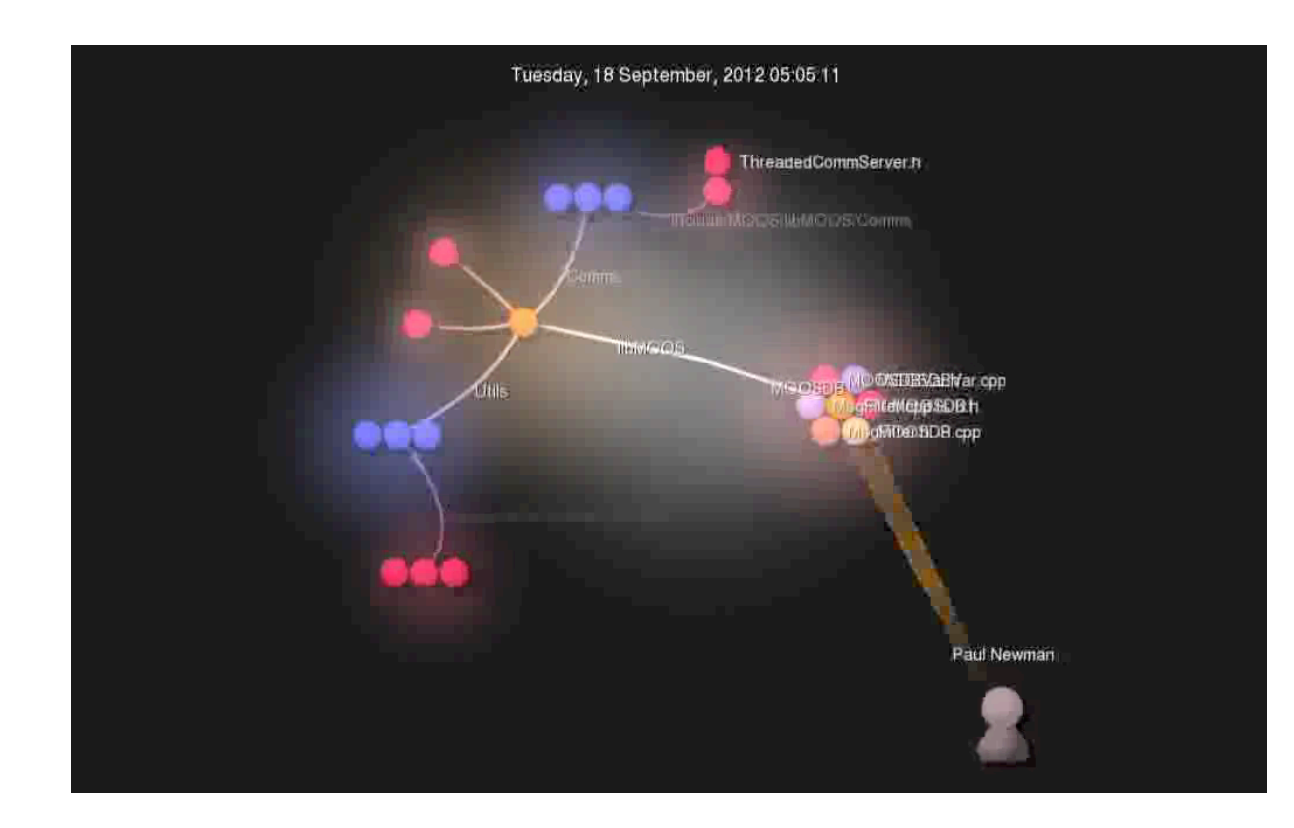

#### MOOS::V10 is on github

#### It is still small

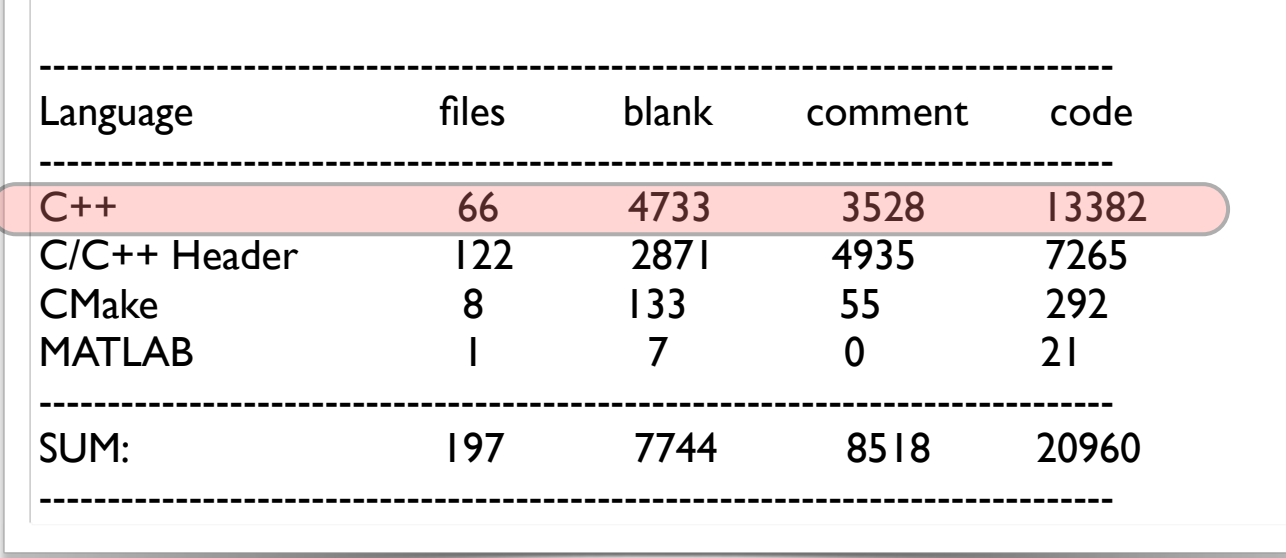

#### and has no non-system dependencies

# What was wrong?

- DB was single threaded : dodgey comms held everyone up
- Clients' push and pull was coupled
- Registration was cumbersome
- No useful callback mechanisms on message reception
- Shocking directory structure

### Part 1

#### Faster, more responsive communications

## Most Common Problem's

- in bad networks large latency
- point to point comms was synchronous and a bit slow
- comms was not active it was kind-apassive

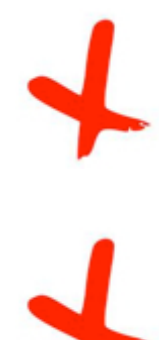

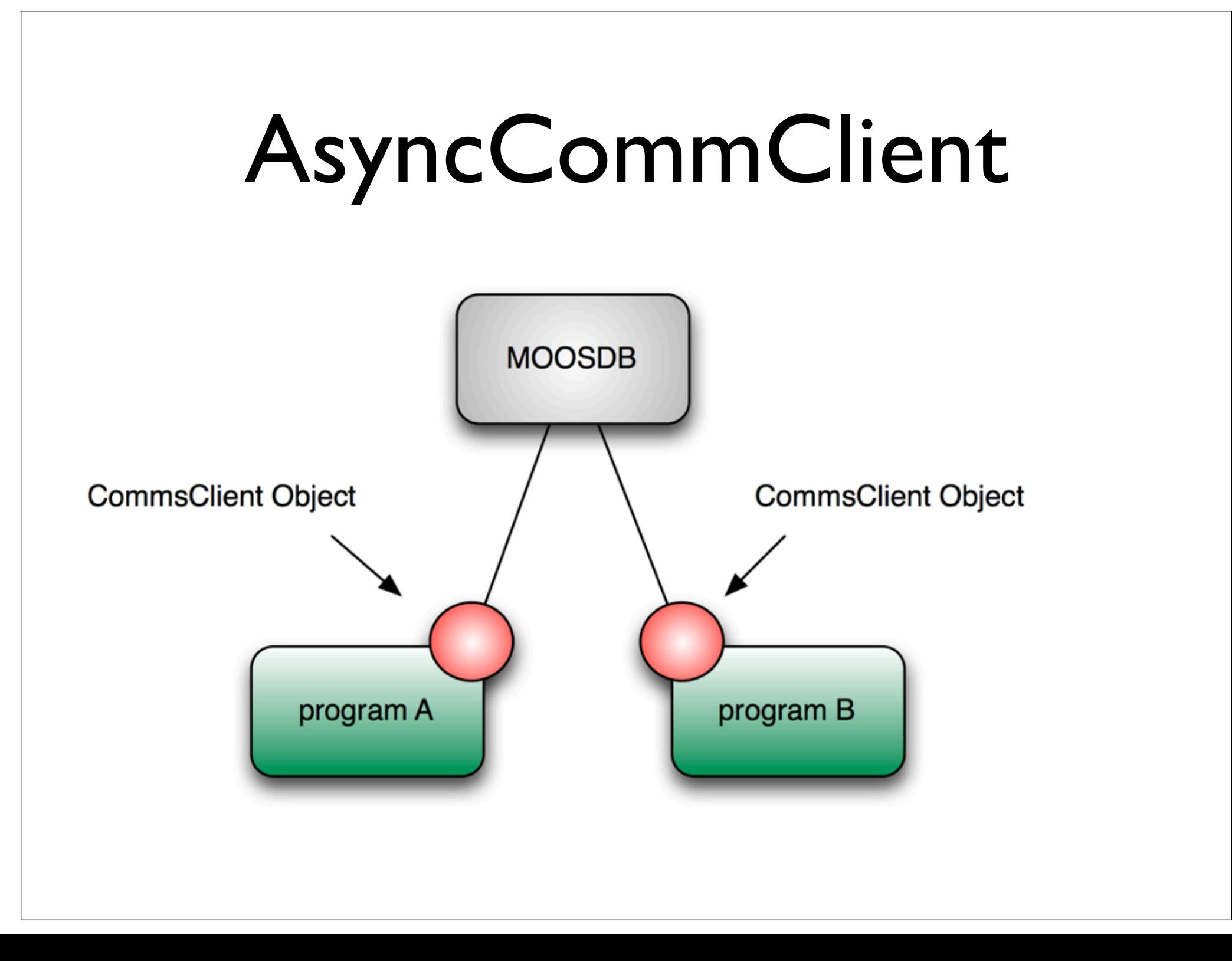

## A Threading Model

Application

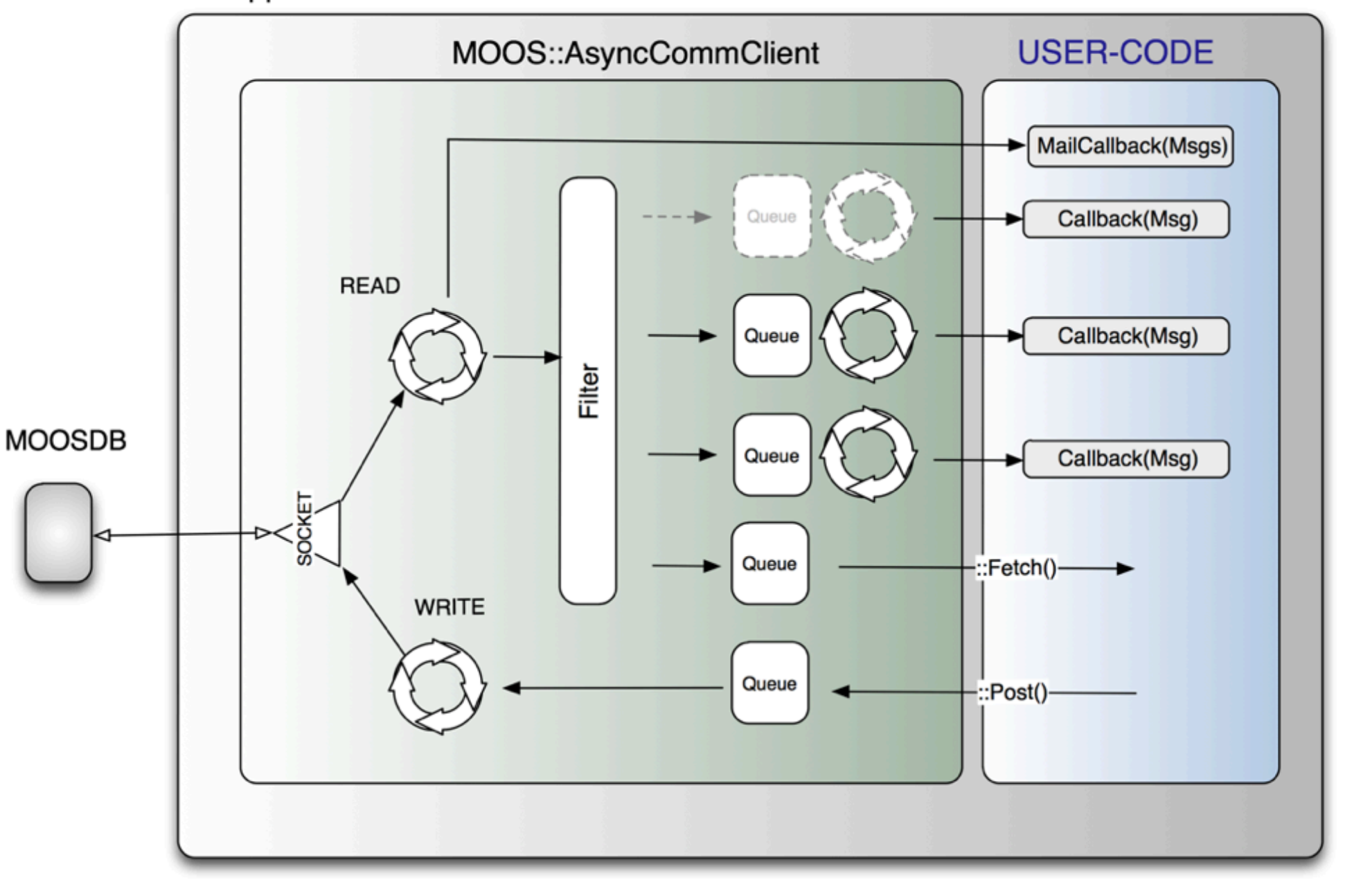

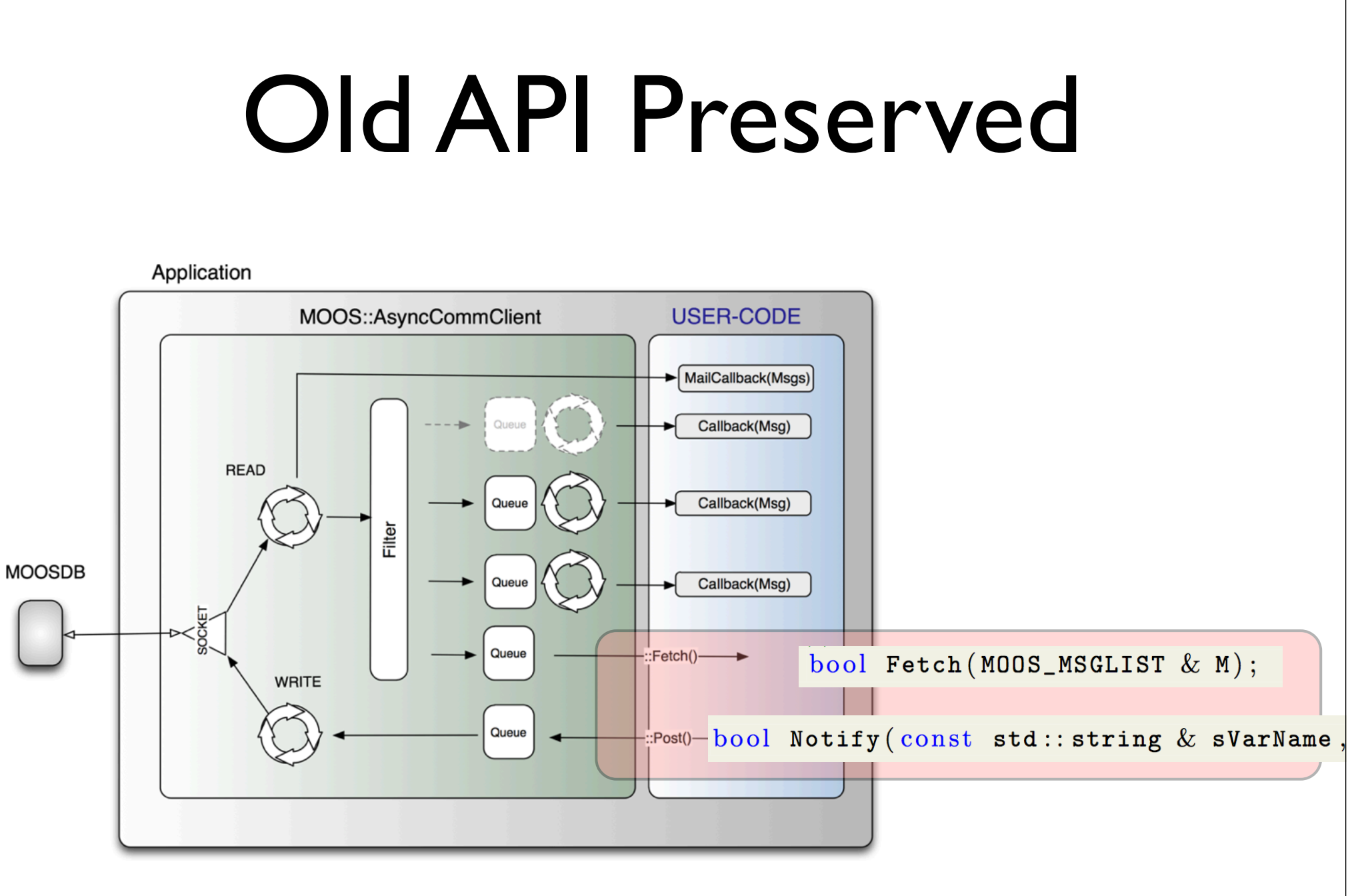

..but it is much more zippy....(behind the scenes)

# Accessing Zippyness

cation

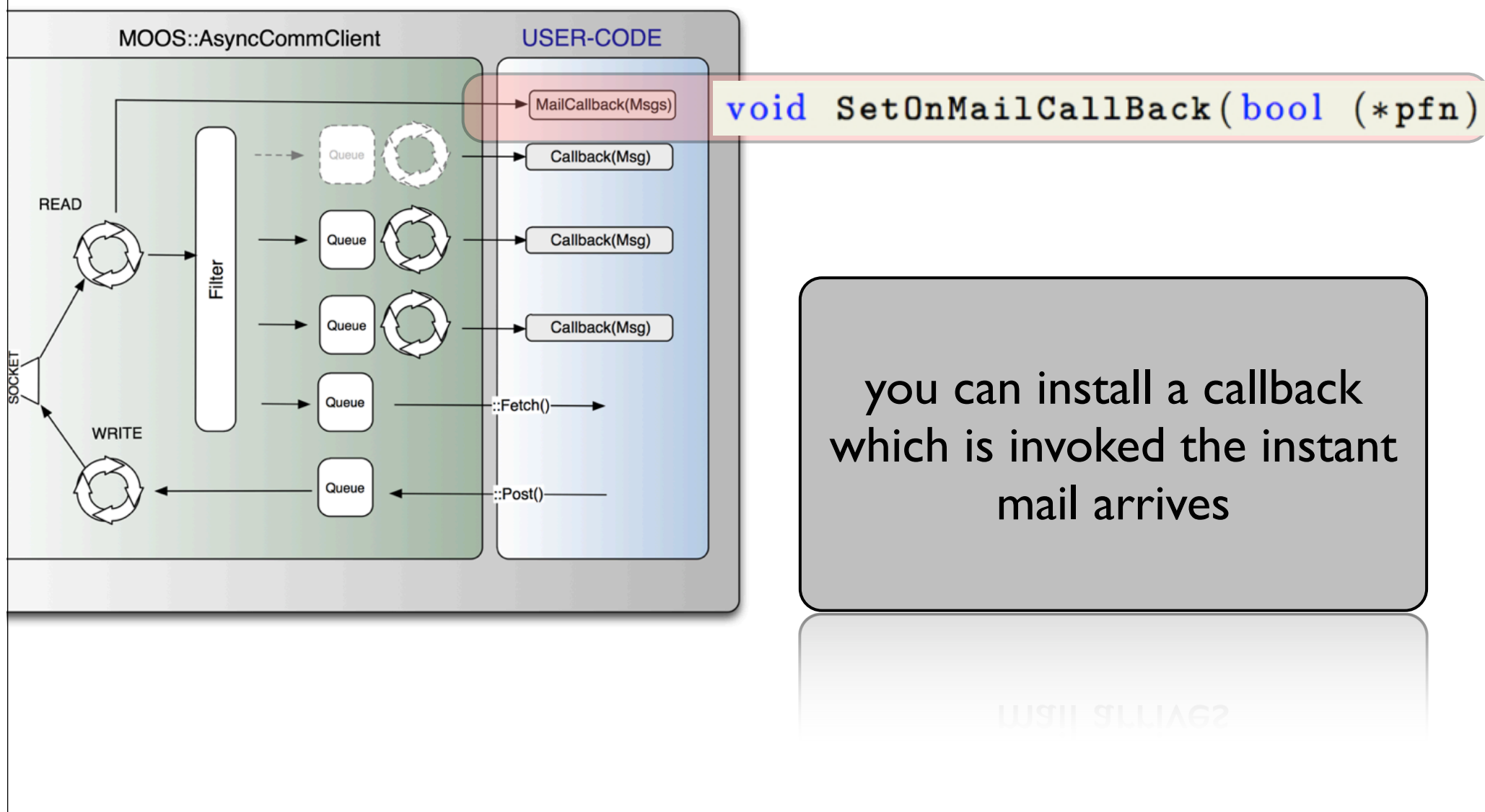

```
#include "M00S/libM00S/Comms/M00SAsyncCommClient.h"
bool OnConnect(void * pParam){
   CMOOSCommClient* pC = reinterpret_cast<CMOOSCommClient*> (pParam);
   pC->Register("Greeting",0.0);
   return true:
ı
//this is a mail callback - it is called as soon as mail arrives
bool OnMail(void *pParam){
   CMOOSCommClient* pC = reinterpret\_cast<CMOOSCommClient*>(pParam));//grab all the held mail
   MOOSMSG_LIST M;
                                                                        called every time a 
   pC->Fetch(M); //get the mail
   MOOSMSG_LIST::iterator q; //process it
                                                                        message arrives
   for(q=M.begin();q! = M.end();q++)q->Trace();//print it
   return true;
ŀ
int main(int argc, char * argv[]){
   //configure the comms
   MOOS::MOOSAsyncCommClient Comms:
                                                                         Install a callback
   Comms.SetOnMailCallBack(OnMail.&Comms):
    Comms.SetOnConnectCallBack(OnConnect,&Comms);
   //start the comms running
   Comms.Run("localhost",9000,"EX20");
   for(::)M00SPause(1000):
                                                    expect <0.1ms latencyComms.Notify("Greeting","Hello");
    ı
   return 0:
ŀ
```
## OK, simple but crude

- All mail goes through same route
- we have "cloggable" pipleline
- callback in read() of client.

## Active Queues

lication

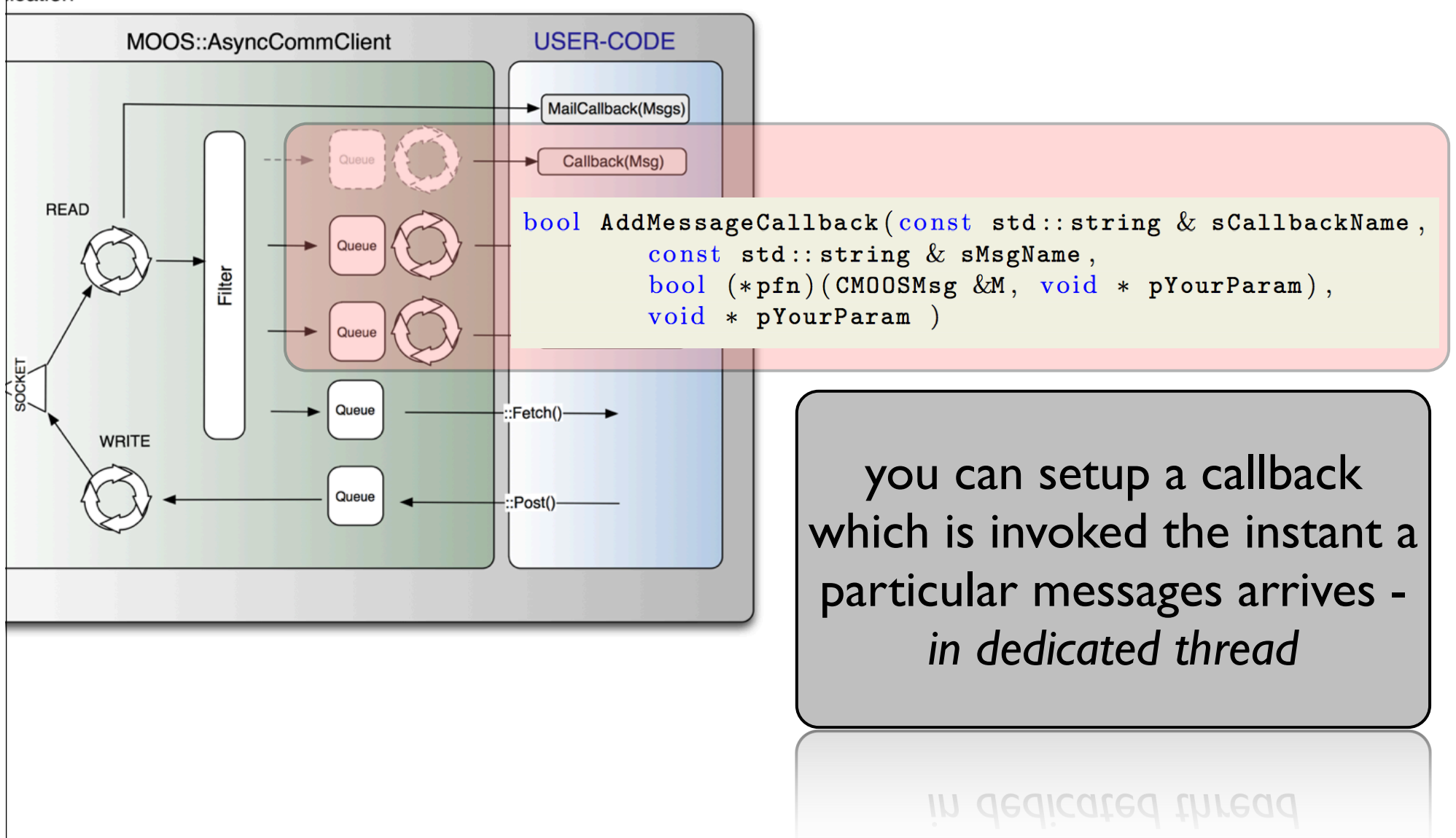

```
MOOS::ThreadPrint gPrinter(std::cout);
bool OnConnect(void * pParam){
     CMOOSCommClient* pC = reinterpret_cast<CMOOSCommClient*> (pParam);
     pC->Register("X",0.0);
     pC->Register("Y",0.0);
     pC->Register("Z",0.0);
     return true;
}
bool OnMail(void *pParam){
     // .....extra code here....
     return true;
}
bool funcX(CMOOSMsg & M, void * TheParameterYouSaidtoPassOnToCallback){
     gPrinter.SimplyPrintTimeAndMessage("call back for X", MOOS::ThreadPrint::CYAN);
     return true;
}
bool funcY(CMOOSMsg & M, void * TheParameterYouSaidtoPassOnToCallback){
     gPrinter.SimplyPrintTimeAndMessage("call back for Y", MOOS::ThreadPrint::MAGENTA);
     return true;
}
int main(int argc, char * argv[]){
     // .....extra code here....
     //configure the comms
     MOOS::MOOSAsyncCommClient Comms;
     Comms.SetOnMailCallBack(OnMail,&Comms);
     Comms.SetOnConnectCallBack(OnConnect,&Comms);
     //here we add per message callbacks
     Comms.AddMessageCallback("callback_X","X",funcX,NULL);
     Comms.AddMessageCallback("callback_Y","Y",funcY,NULL);
     //start the comms running
     Comms.Run(db_host.db_port.my_name);
     //for ever loop sending data
     std::vector<unsigned char> X(1000);
     for(:)	 	 MOOSPause(10);
          	 	 Comms.Notify("X",X); //for callback_X
          	 	 Comms.Notify("Y","This is Y"); //for callback_Y
          	 	 Comms.Notify("Z",7.0); //no callback
     }
     return 0;
}
                                                                                                Y 
                                                                                                Z 
                                                                                               \bm{\mathsf{X}}read-thread 
                                                                                                                    'callback X"
                                                                                                                    "callback Y"
                                                                          Active Queues are good and 
                                                                                    offer a very flexible 
                                                                               mechanism. No clogging.
```

```
bool DefaultMail(CMOOSMsg & M, void * 
TheParameterYouSaidtoPassOnToCallback){
     gPrinter.SimplyPrintTimeAndMessage("default handler "+M.GetKey(), 
MOOS::ThreadPrint::CYAN);
     return true;
```

```
}
```

```
bool funcA(CMOOSMsg & M, 
void * TheParameterYouSaidtoPassOnToCallback){
     gPrinter.SimplyPrintTimeAndMessage("funcA "+M.GetKey(), 
MOOS::ThreadPrint::CYAN);
     return true;
}
```
everything other than "V1' ends up here...

int main(int argc, char \* argv[]){

//configure the comms MOOS::MOOSAsyncCommClient Comms; Comms.SetOnConnectCallBack(OnConnect,&Comms);

```
//here we add per message callbacks
Comms.AddMessageCallback("callbackA","V1",funcA,NULL);
```

```
//add a default handler
Comms.AddMessageCallback("default","*",DefaultMail,NULL);
```

```
//start the comms running
Comms.Run(db_host,db_port,my_name);
```

```
//for ever loop sending data
std::vector<unsigned char> data(1000);
for(:)	 	 MOOSPause(10);
     	 	 Comms.Notify("V1",data); //for funcA
     	 	 Comms.Notify("V2","This is stuff"); //will be caught by default
}
```

```
return 0;
```
}

Use the "\*" queue to have all mail not caught by other named active queues handled in a comms-independent thread

## Final Notes on AQ's

- You don't need a queue per message. Any number can be sent to a given named queue
- you can send a message to multiple queues
- there is +1 copy per queue
- you can easily forget that you are in thread land.....

### Part 2

#### Wildcard Registration

# ?attern Matching Registration

- ...give me anything from pHelm.
- ...give me all data from pHelm which has a name ending in "*jelly*"
- ...just give me *everything*
- ...send me all messages 4 char long with "t" as the 3rd character from any source with "Lionel" in its name

## Server-side subscriptions

- previously clients had to do dynamic registration by looking for variable and client summaries.
- now the DB will do it for you.
- You register a pattern and as variables appear that match they will be pushed to you.

```
bool OnConnect1(void * pParam){
    CMOOSCommClient* pC = reinterpret_cast<CMOOSCommClient*> (pParam);
    //wildcard registration for any variable from a client who's name begins with C
    return pC->Register("*","C*",0.0);
}
bool OnConnect2(void * pParam){
    CMOOSCommClient* pC = reinterpret_cast<CMOOSCommClient*> (pParam);
    //wildcard registration any two character name beginning with V
    //from a client who's name ends in "2"
    return pC->Register("V?","*2",0.0);
}
bool OnConnect3(void * pParam){
    CMOOSCommClient* pC = reinterpret_cast<CMOOSCommClient*> (pParam);
    //wildcard registration for everything
    return pC->Register("*","*",0.0);
}
int main(int argc, char * argv[]){
    MOOS::MOOSAsyncCommClient Comms1;
    Comms1.SetOnConnectCallBack(OnConnect1,&Comms1);
                                                                Use wildcard registration 
    Comms1.AddMessageCallback("default","*",DefaultMail,&Comms1);
    Comms1.Run(db_host,db_port,"C-"+my_name+"-1");
                                                                when you don't know the
    MOOS::MOOSAsyncCommClient Comms2;
    Comms2.SetOnConnectCallBack(OnConnect2,&Comms2);
                                                                detail of what you want 
    Comms2.AddMessageCallback("default","*",DefaultMail,&Comms2);
    Comms2.Run(db_host,db_port,"C-"+my_name+"-2");
                                                                upfront. Or if you are lazy.MOOS::MOOSAsyncCommClient Comms3;
    Comms3.SetOnConnectCallBack(OnConnect3,&Comms3);
    Comms3.AddMessageCallback("default","*",DefaultMail,&Comms3);
    Comms3.Run(db_host,db_port,"C-"+my_name+"-3");
                                                                uptront. Or it you are lazy.
}
```
## Other Side of the Coin DB-Threading

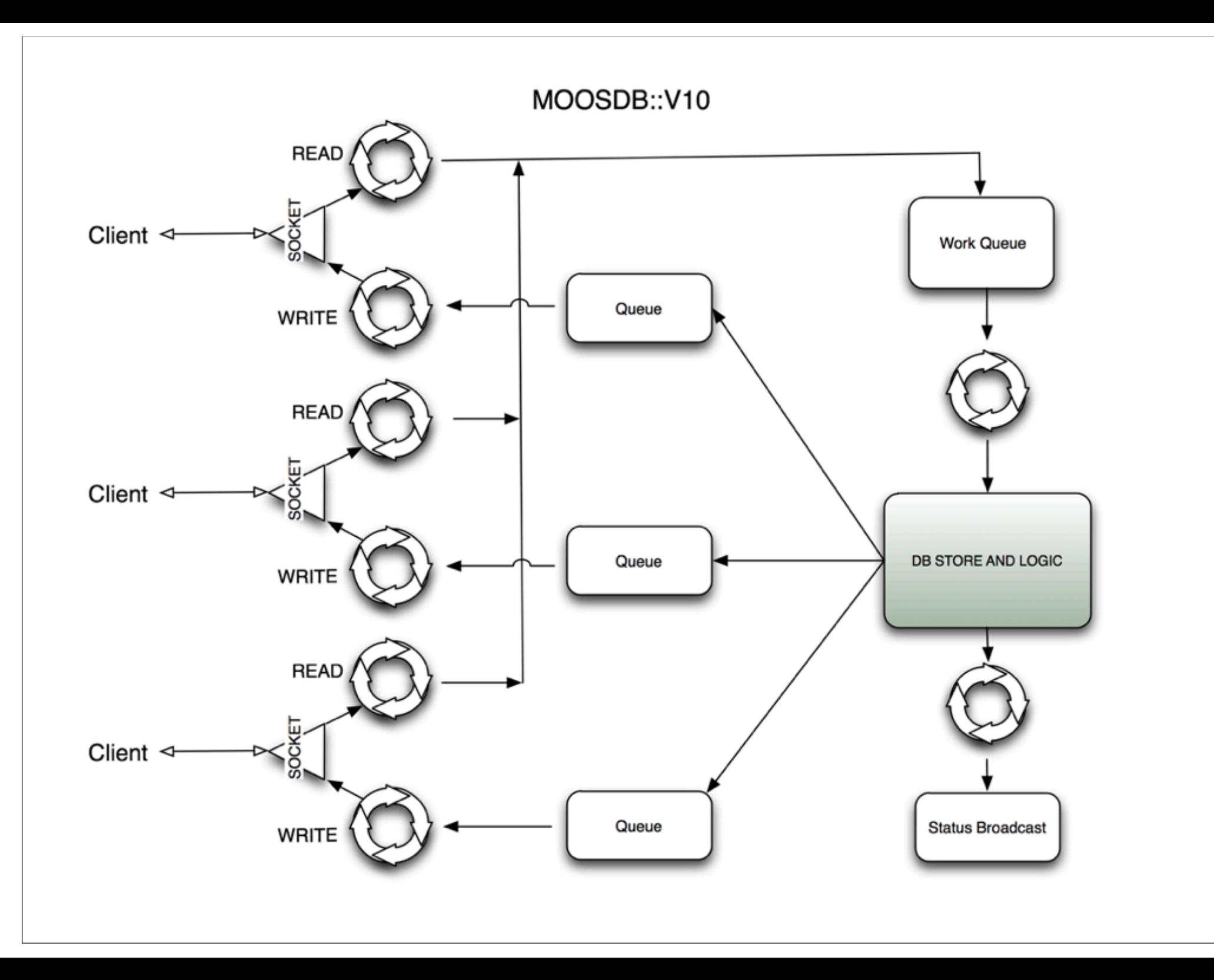

# Preventing Excessive Zeal

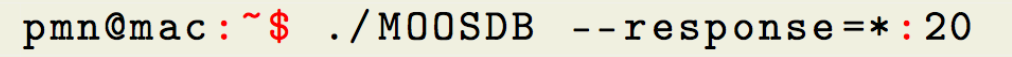

pmn@mac:~\$ /MOOSDB --response=VisualOdometry:10

pmn@mac: ~\$ ./MOOSDB  $\left(-$ -response=Camera??:10, VisualOdometry:10, \*:20

write at no more than

- 50Hz to any client beginning with "camera" followed by two letters
- 100Hz to a client called "VisualOdometry"
- 50Hz for everyone else

flexible way to limit IO bandwidth on a per client basis

a hel clielle napis

## DB Control

#### → bin ./MOOSDB --help MOOSDB command line help:

Common MOOS parameters: --moos\_file=<string> --moos\_port=<positive\_integer> --moos\_time\_warp=<positive\_float>

--moos\_community=<string>

#### specify mission file name (default mission.moos) specify server port number (default 9000) specify time warp specify community name

#### DB Control:

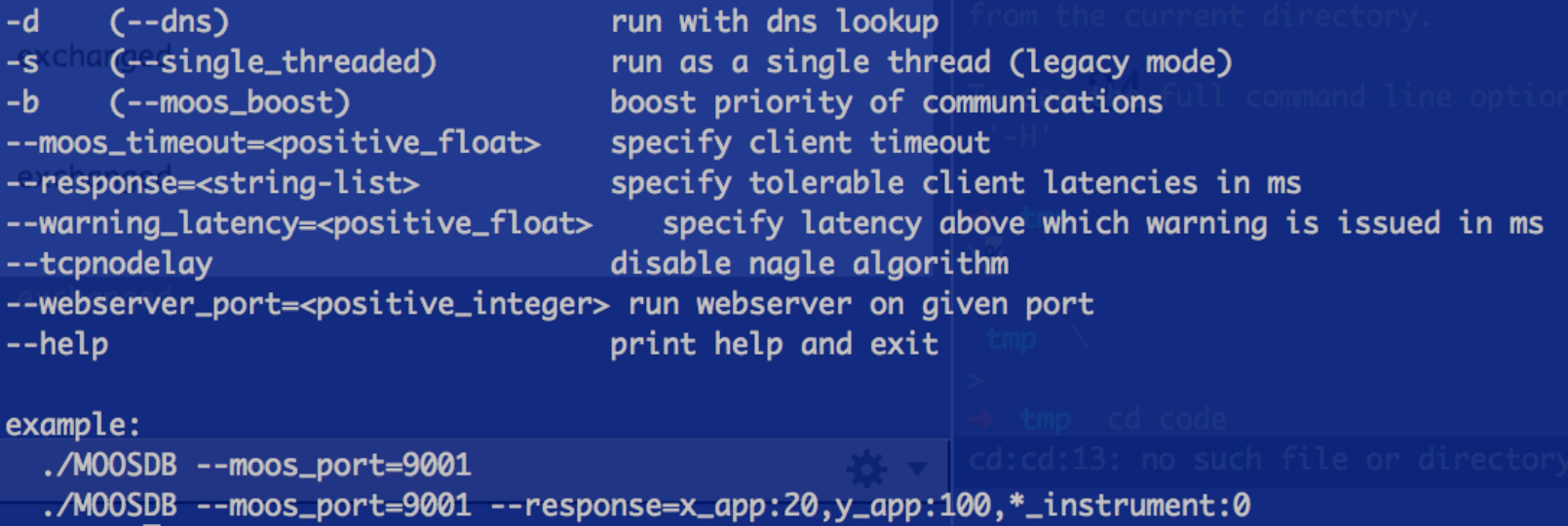

bin  $\rightarrow$ 

## Part 3

## Performance Does it Make a Difference?

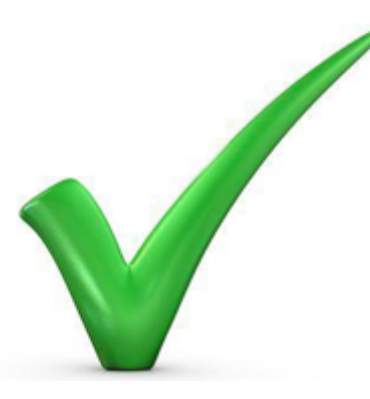

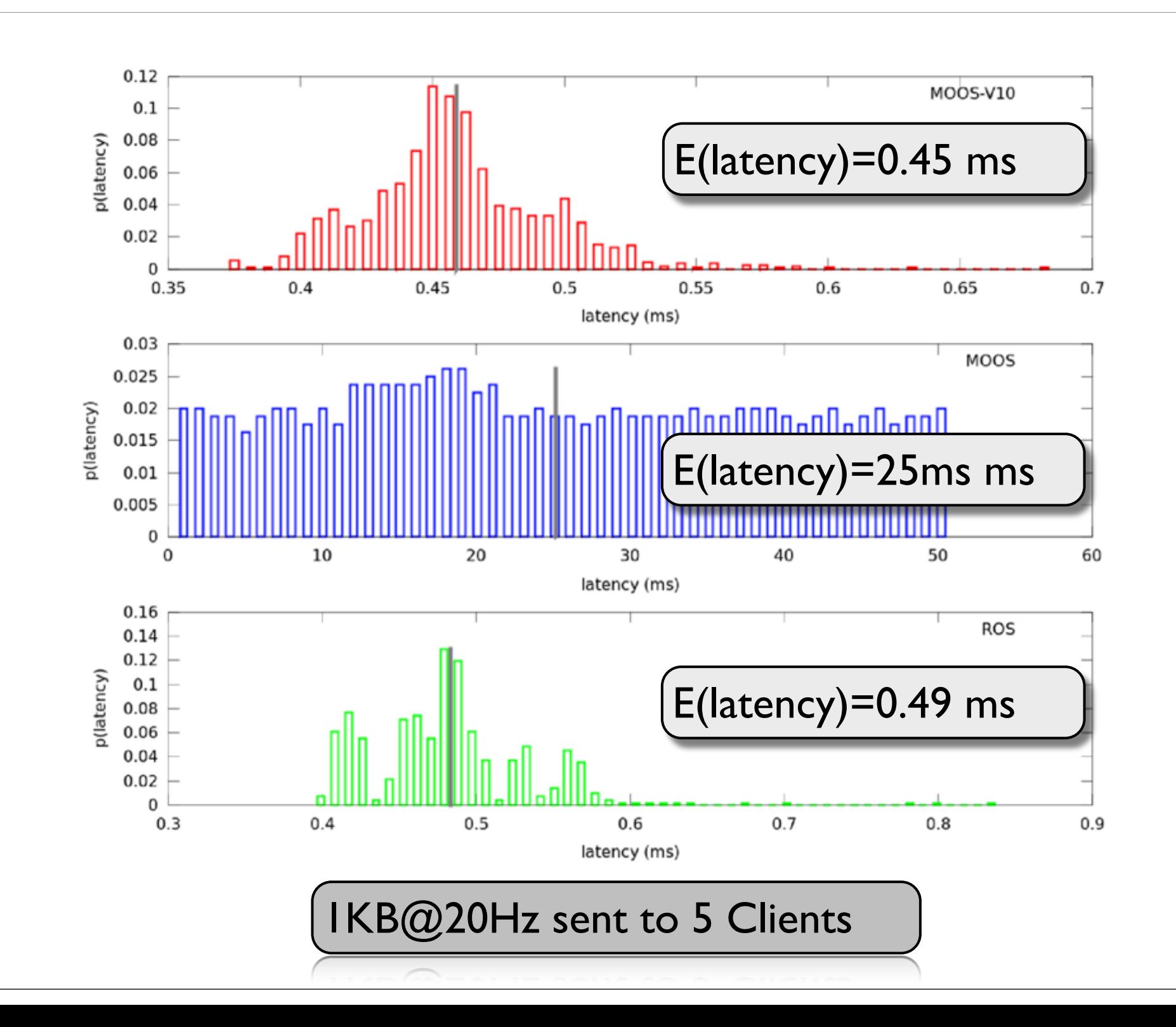

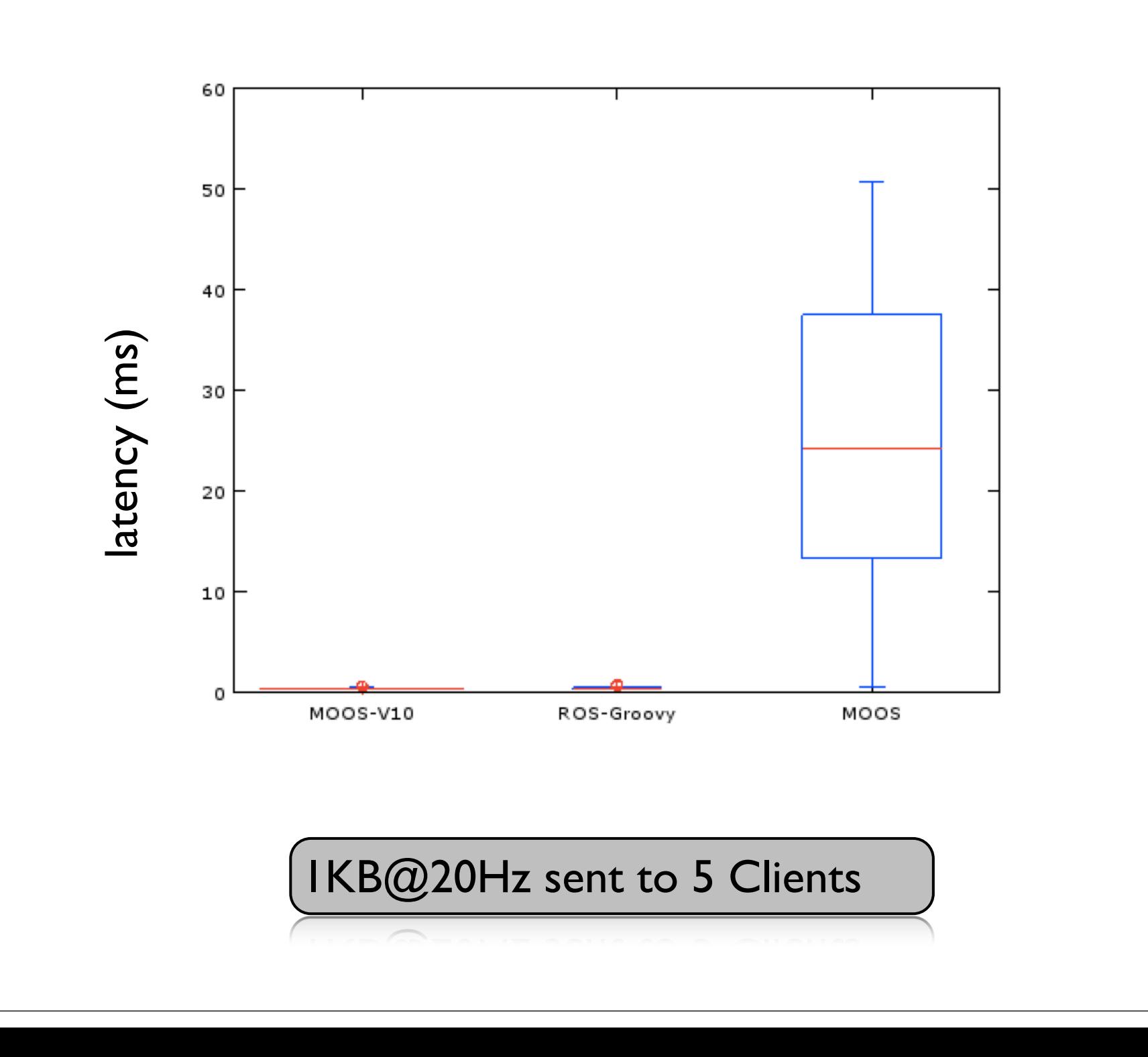

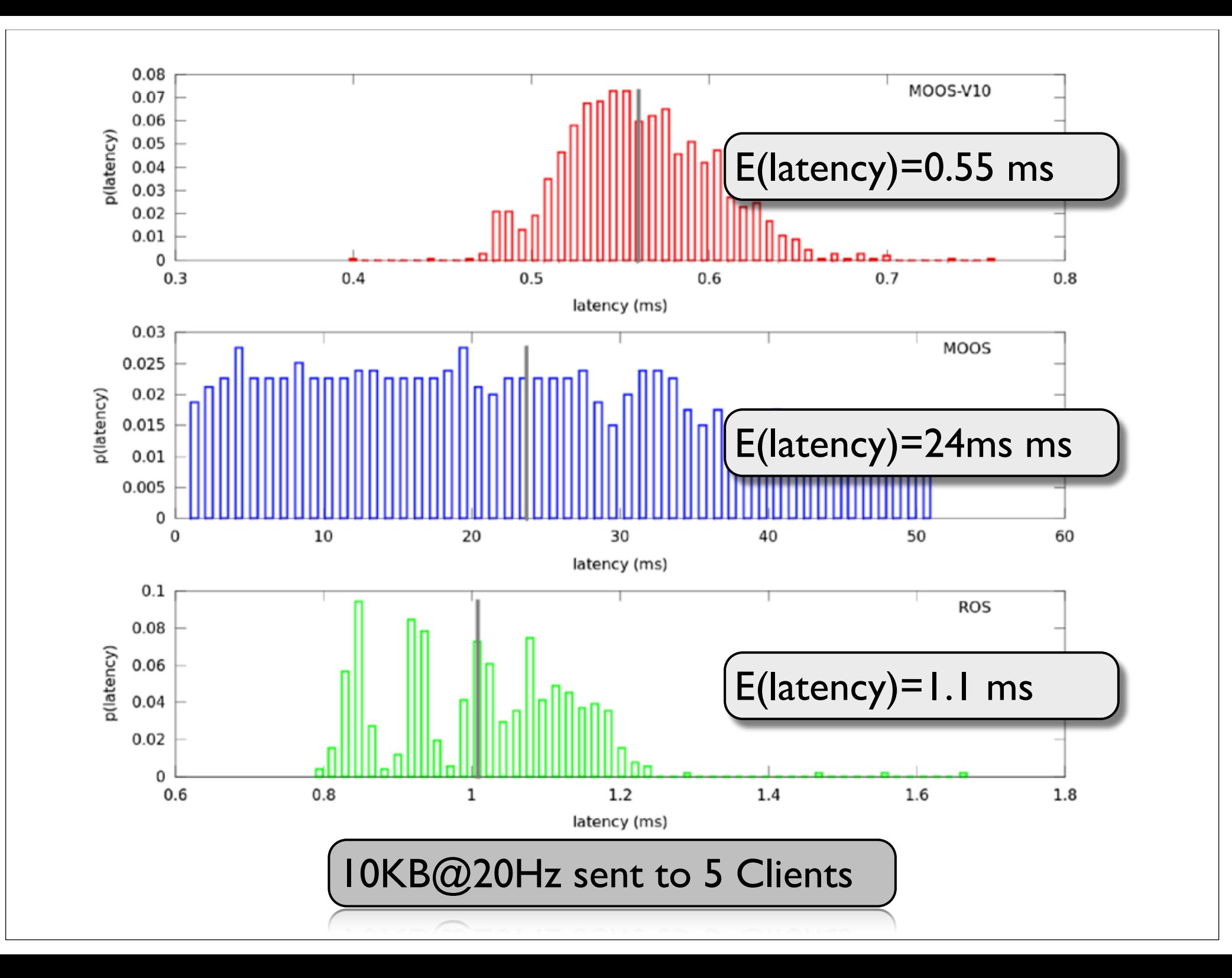

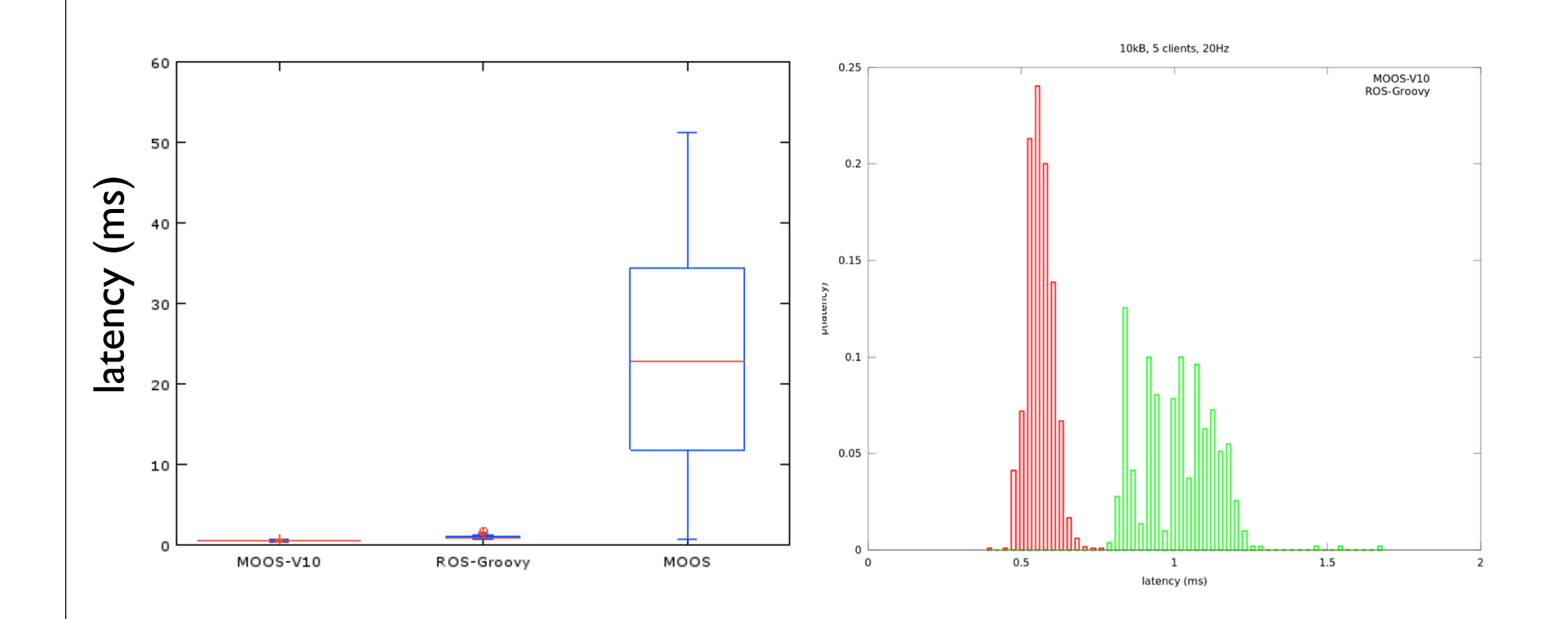

10KB@20Hz sent to 5 Clients

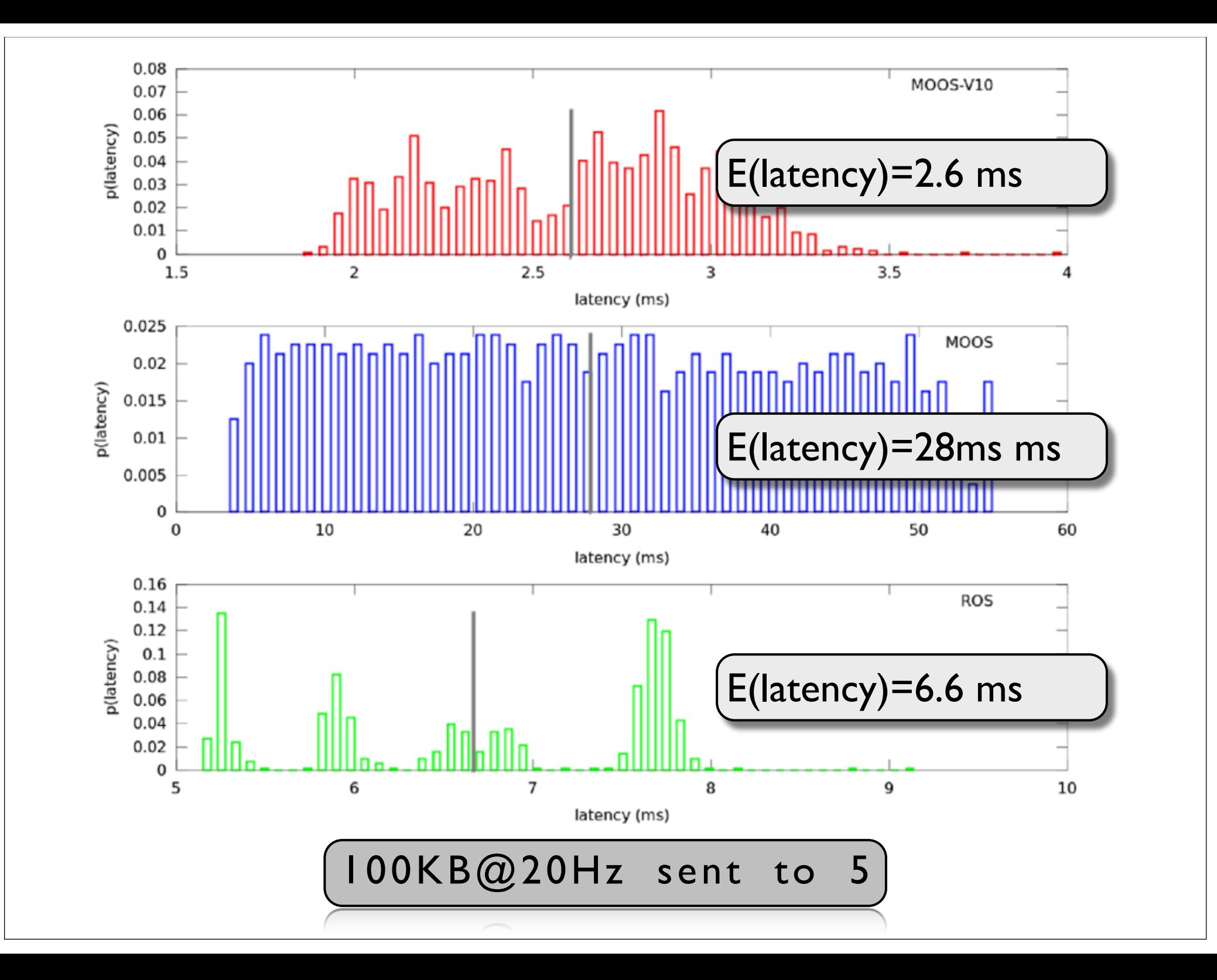

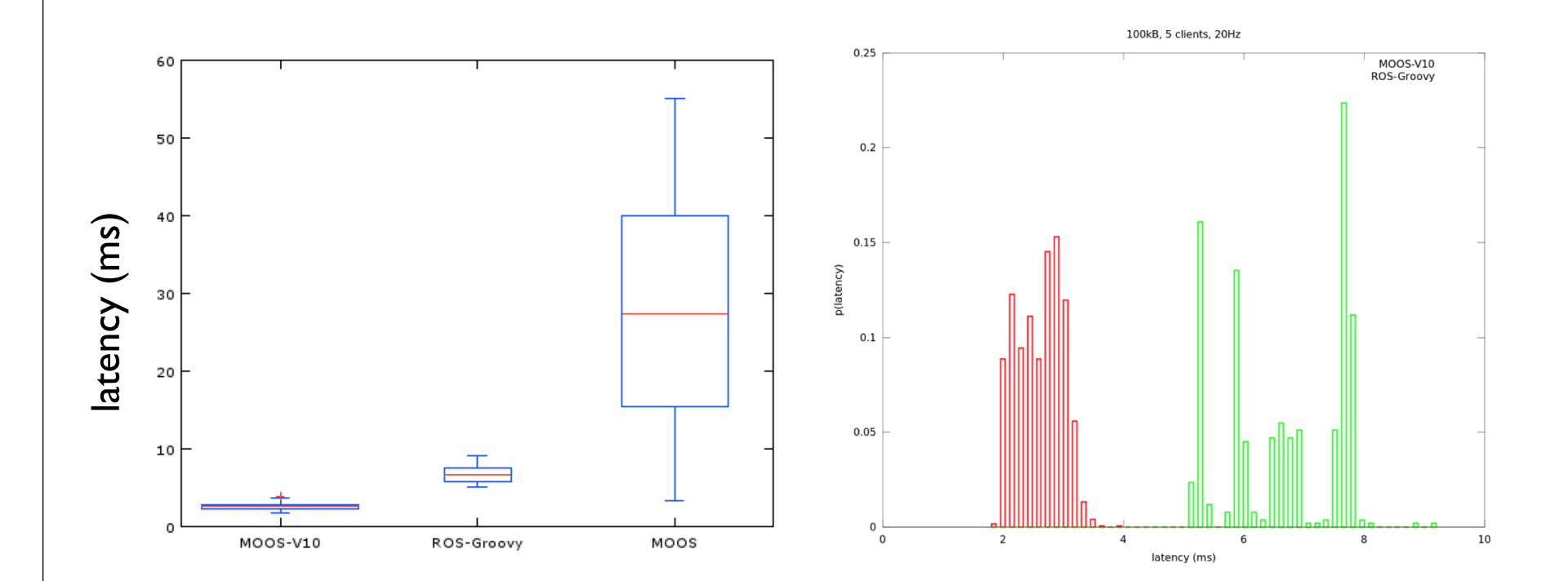

100KB@20Hz sent to 5 Clients

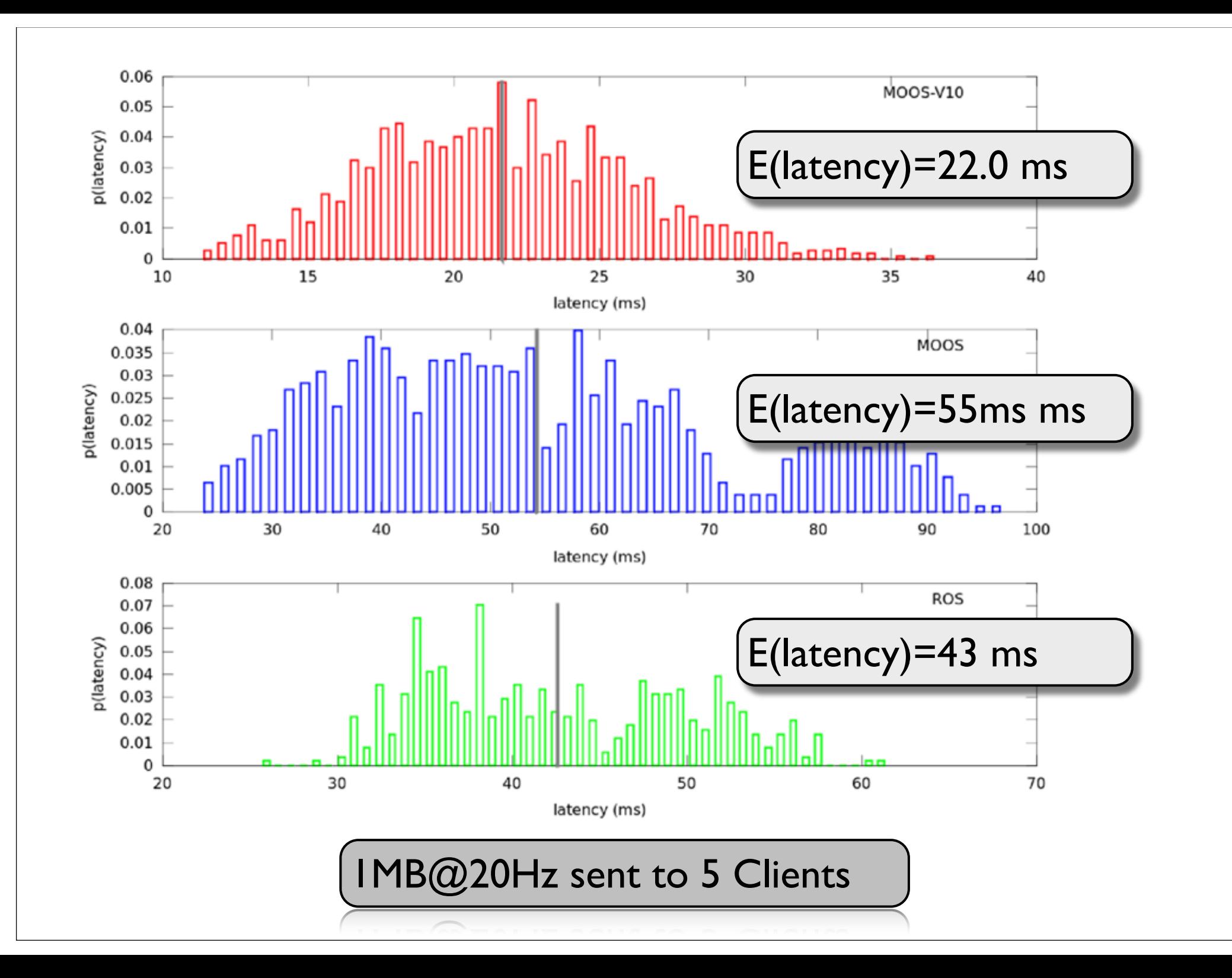

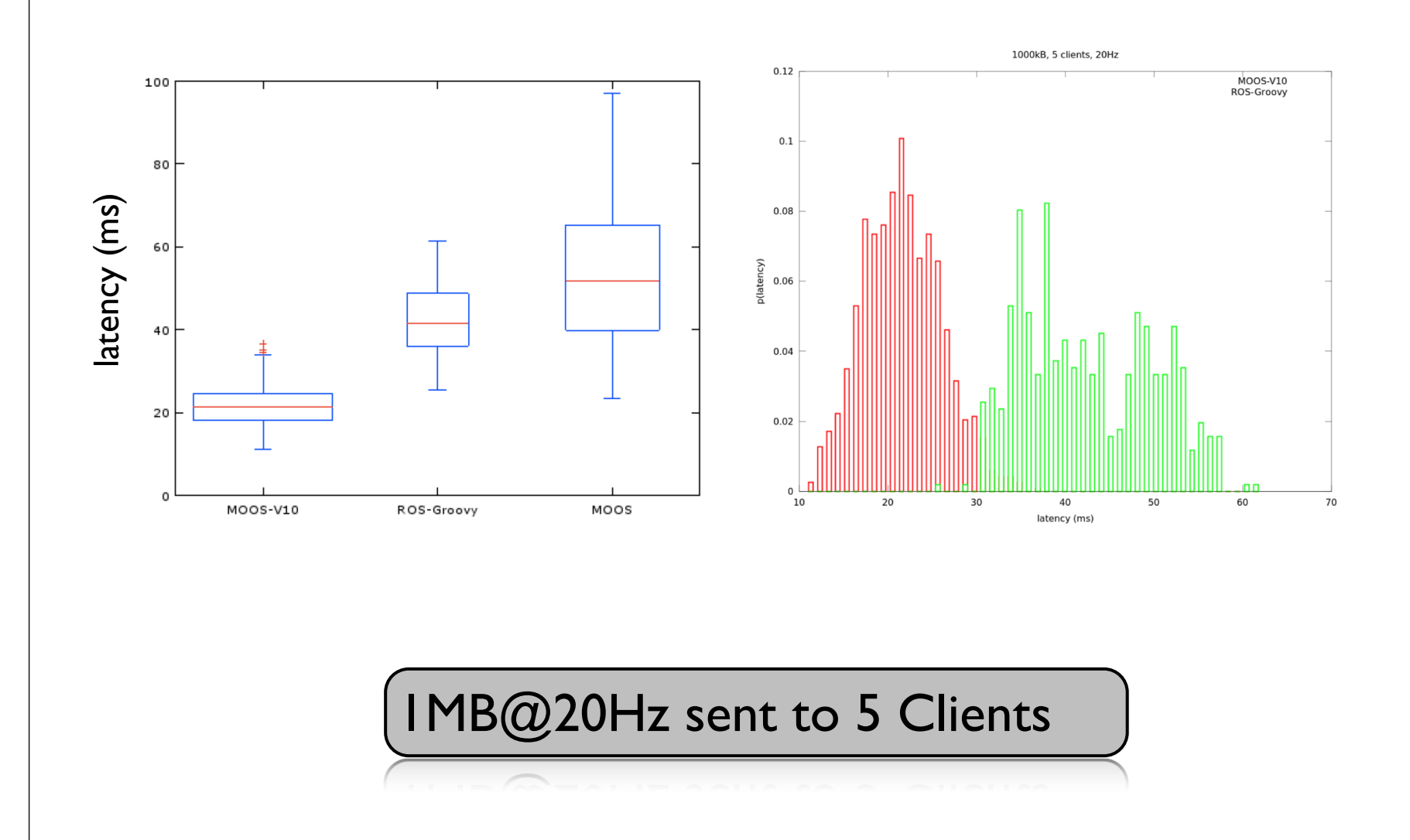

#### Part 4

## Is It Reliable ?

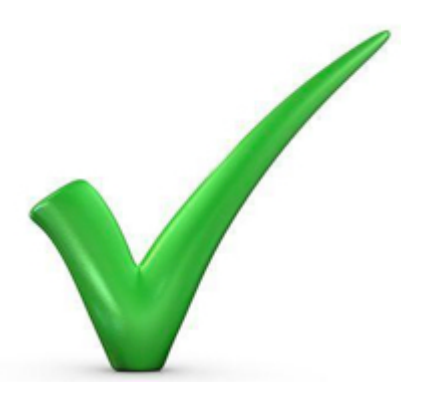

## Considerations

- There is a good deal of new code (but you can revert to old code with switches!)
- Performance not formally verified
- Unit tests are multiplying
- And we rely on it to run some pretty demanding projects....

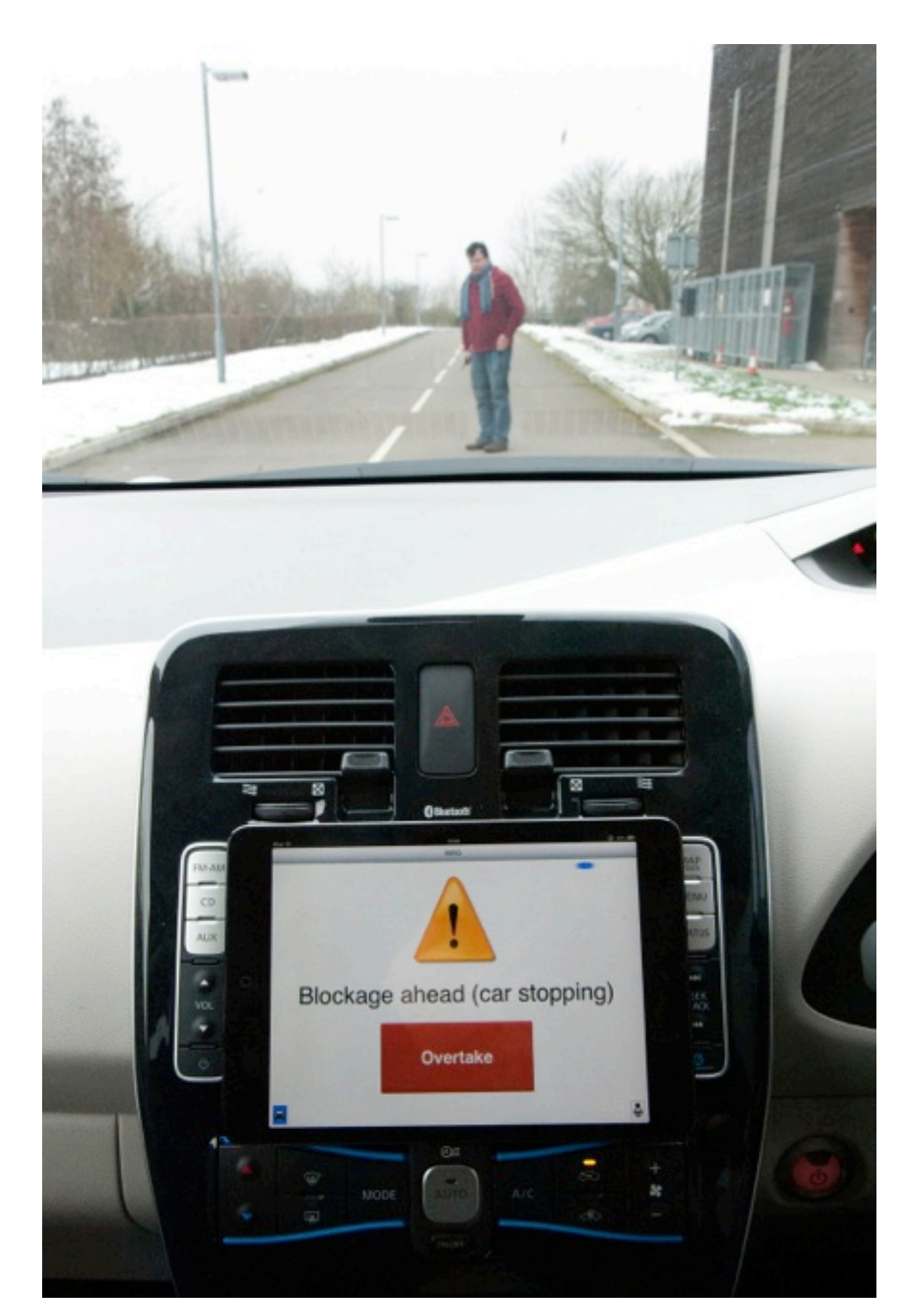

#### Part5

# Structure, Building and Using

#### core-moos Structure

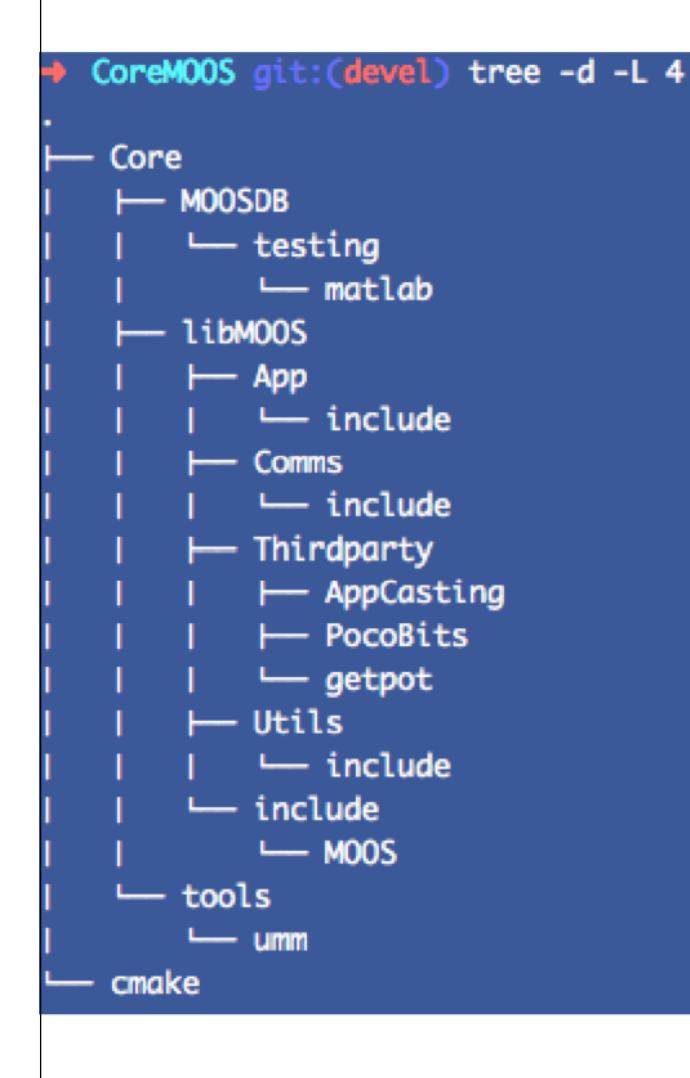

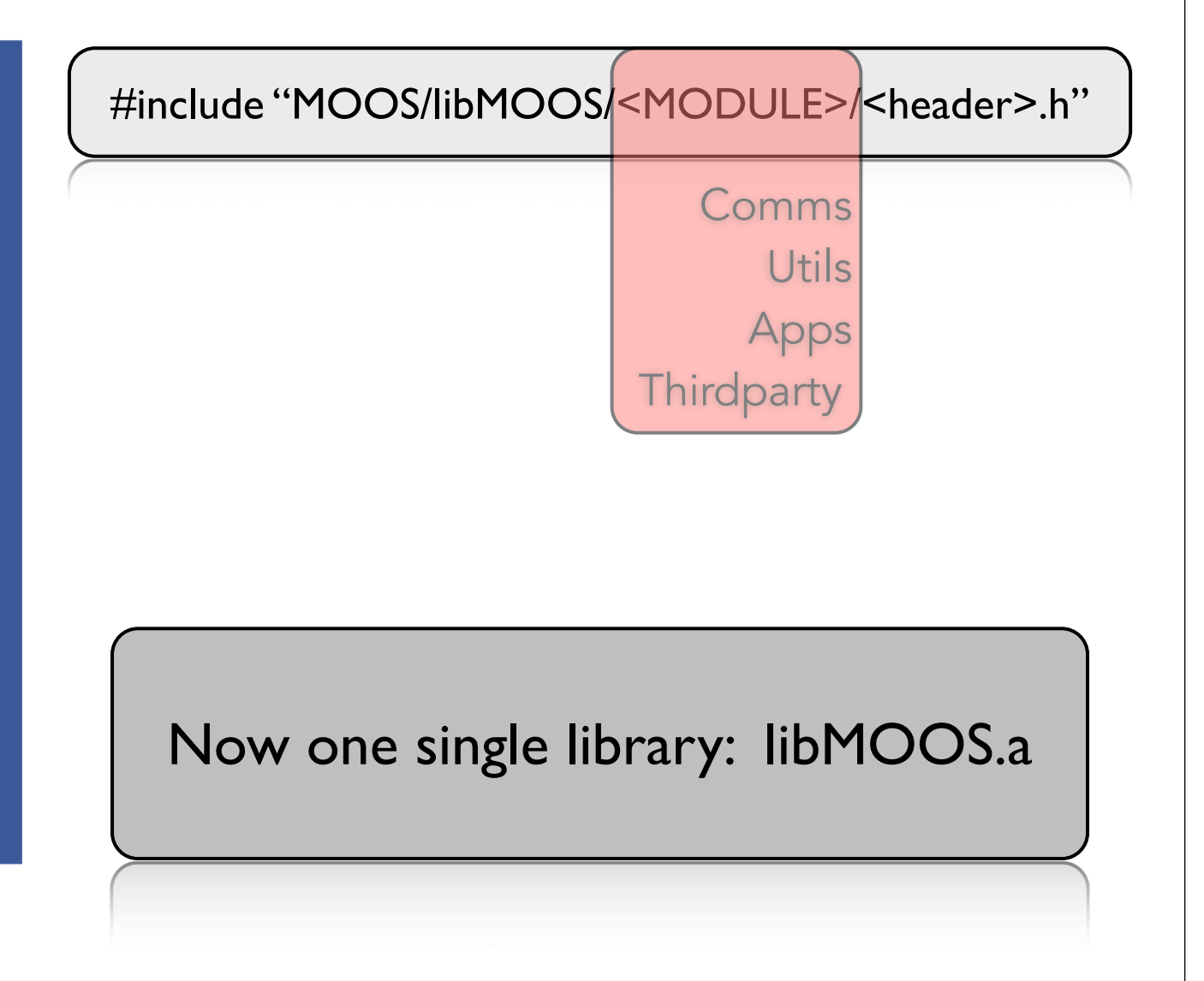

# Compiling and Using

 $\#$ this builds some code using MOOS  $set(EXECNAME example_moos)$ 

#find MOOS version 10 be explicit about version 10 so we don't #find another old version find\_package(M00S 10)

#what source files are needed to make this exectutable?  $set(SRCS$  example\_moos.cpp)

#where should one look to find headers?  $include\_directionies$  (\${MOOS\_INCLUDE\_DIRS} \${MOOS\_DEPEND\_INCLUDE\_DIRS})

```
#state we wish to make a computer program
add\_execute(\$( \$ {EXECNAME} \$ {SRCS} ) )
```
#and state what libraries said program needs to link against  $target$ \_link\_libraries(\${EXECNAME}(\${MOOS\_LIBRARIES} \${MOOS\_DEPEND\_LIBRARIES}))

build properties and location discovered automagically

# Binary Compatibility

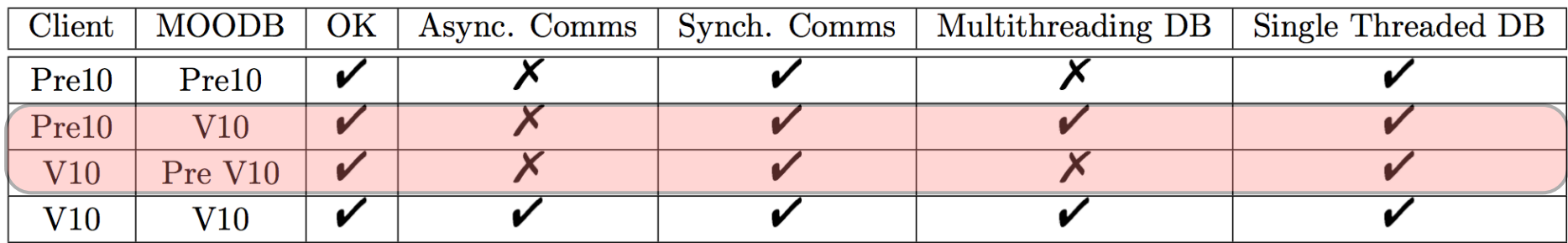

Designed so legacy binaries can work with upgraded binaries

## Source Compatibility

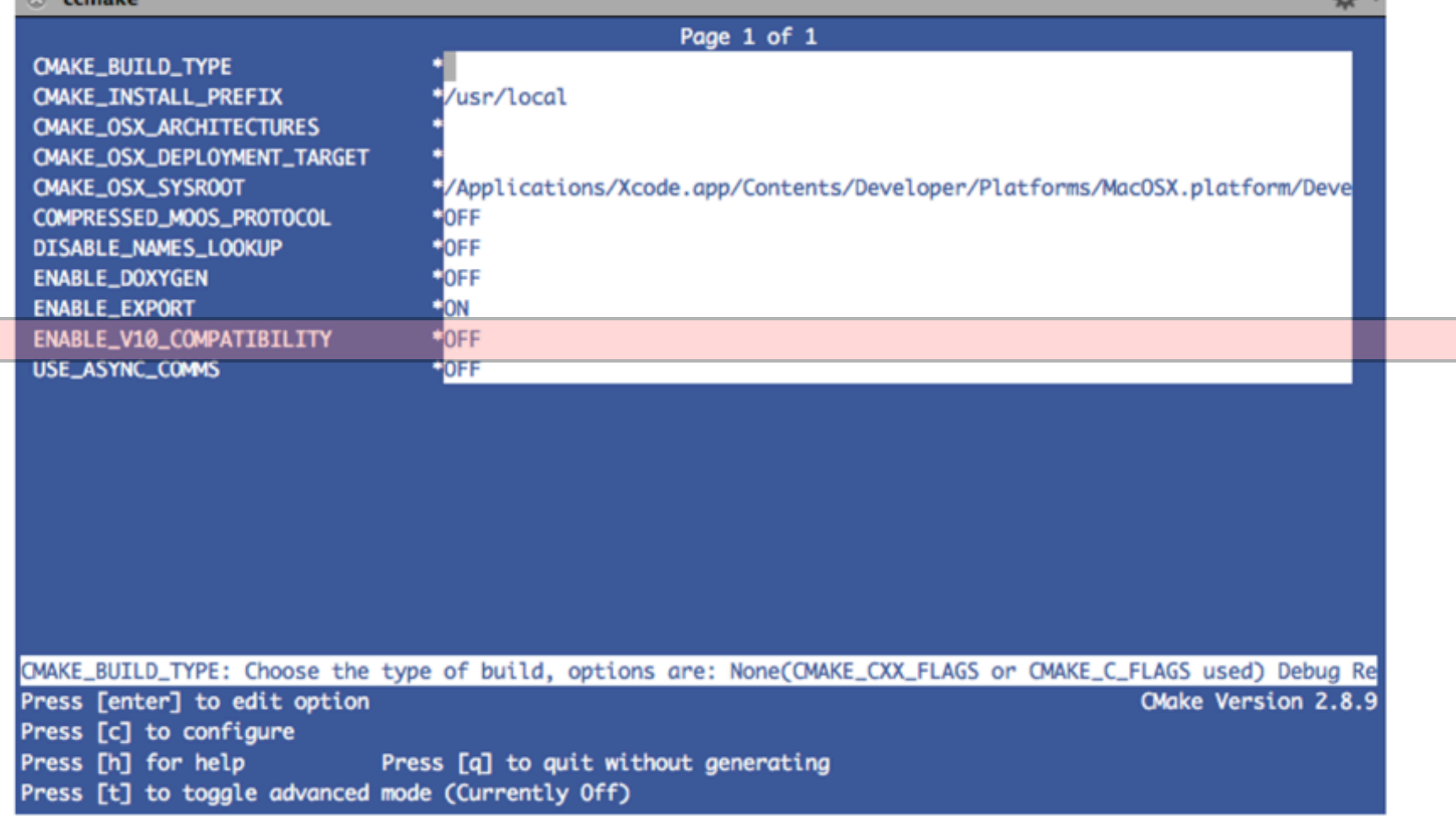

Designed so legacy source can leverage V10 with zero code change. But this is a lazy thing.....

 $n$   $\sim$   $\sim$   $\sim$  $2000$   $\mu$  at euro and euro is a large

#### Part 6

## MOOSApp++

# CMOOSApp Revisited

All the communications upgrades are available...and more

## App::OnMessage

/\*\* called by a separate thread if a callback \* has been installed by calling AddMessageCallback()\*/ virtual bool OnMessage(CMOOSMsg & M);

#### 7\*\*

- \* Add a callback to :: OnMessage() for a particular message. The
- \* as soon as a message named as sMsgName arrives. You do need
- \* remember OnMessage could be called simultaneously by N three
- \* @param sMsaName
- \* @return true on success
- \*/

bool AddMessageCallback(const std::string & sMsgName);

Have :: OnMessage called for each registered message in a seperate thread. Simple AsyncComms in CMOOSApp

 $\alpha$ chei are au eag: ouubie volueeouuus uu eu oopvhh

## And Also Your Own CB

#### /米米

```
* Register a custom call back for a particular message. This call back
```
- \* will be called from its own thread.
- \* @param sMsaName name of message to watch for
- \* @param pfn pointer to your function should be type
- \* bool func(CMOOSMsq &M, void \*pParam)
- \* @param pYourParam a void \* pointer to the thing we want passed as pParam above

```
* @return true on success
```

```
*/
```

```
bool AddCustomMessageCallback(const std::string & sCallbackName,
```

```
const std::string & sMsgName,
bool (*pfn)(CMOOSMsq &M, void * pYourParam),
void * pYourParam );
```
Active Queues are thus exposed to CMOOSApp

# Controlling App Flow

The old way....

//enumeration of ways application can iterate enum IterateMode

ſ

REGULAR\_ITERATE\_AND\_MAIL=0, COMMS\_DRIVEN\_ITERATE\_AND\_MAIL, REGULAR\_ITERATE\_AND\_COMMS\_DRIVEN\_MAIL, }m\_IterationMode;

//set up the iteration mode of the app bool SetIterateMode(IterateMode Mode);

> Three ways to control *OnNewMail* and *Iterate* behaviour

## Event Driven + LockStep

//enumeration of ways application can iterate enum IterateMode

REGULAR\_ITERATE\_AND\_MAIL=0, COMMS\_DRIVEN\_ITERATE\_AND\_MAIL, REGULAR\_ITERATE\_AND\_COMMS\_DRIVEN\_MAIL, }m\_IterationMode;

//set up the iteration mode of the app bool SetIterateMode(IterateMode Mode);

Event Driven ::*OnNewMail()* then always cal ::*Iterate()*

## Independent Event Driven Mail

```
//enumeration of ways application can iterate
enum IterateMode
```
REGULAR\_ITERATE\_AND\_MAIL=0, COMMS\_DRIVEN\_ITERATE\_AND\_MAIL, REGULAR\_ITERATE\_AND\_COMMS\_DRIVEN\_MAIL, }m\_IterationMode;

//set up the iteration mode of the app bool SetIterateMode(IterateMode Mode);

Event Mail ::*OnNewMail()* only call ::*Iterate()* when scheduled

**WNEN SCNEGUIED** 

## New Niceties

 /\*\* called just before OnStartUp is called .... virtual bool OnStartUpPrepare(){return true;};

 /\*\* called just after OnStartUp has finished ... virtual bool OnStartUpComplete(){return true;};

 $/**$  make a status string - overload this in a .... virtual std::string MakeStatusString();

 /\*\* called before OnStartUp and before .... virtual bool OnProcessCommandLine();

/\*\* called when command line is asking .... virtual void OnPrintHelpAndExit();

/\*\* called when command line is asking .... virtual void OnPrintExampleAndExit();

/\*\* called when command line is asking .... virtual void OnPrintInterfaceAndExit();

/\*\* called when command line is asking .... virtual void OnPrintVersionAndExit();

More granularity in execution

### New Niceties

 /\*\* called just before OnStartUp is called .... virtual bool OnStartUpPrepare(){return true;};

 /\*\* called just after OnStartUp has finished ... virtual bool OnStartUpComplete(){return true;};

 /\*\* make a status string - overload this in a .... virtual std::string MakeStatusString();

 /\*\* called before OnStartUp and before .... virtual bool OnProcessCommandLine();

/\*\* called when command line is asking .... virtual void OnPrintHelpAndExit();

/\*\* called when command line is asking .... virtual void OnPrintExampleAndExit();

/\*\* called when command line is asking .... virtual void OnPrintInterfaceAndExit();

/\*\* called when command line is asking .... virtual void OnPrintVersionAndExit();

Status now automatically lincludes CPU load information

**IUIOLIUSTIOU** 

## Command Line Processing

 /\*\* called just before OnStartUp is called .... virtual bool OnStartUpPrepare(){return true;};

 /\*\* called just after OnStartUp has finished ... virtual bool OnStartUpComplete(){return true;};

 /\*\* make a status string - overload this in a .... virtual std::string MakeStatusString();

 /\*\* called before OnStartUp and before .... virtual bool OnProcessCommandLine();

/\*\* called when command line is asking .... virtual void OnPrintHelpAndExit();

/\*\* called when command line is asking .... virtual void OnPrintExampleAndExit();

/\*\* called when command line is asking .... virtual void OnPrintInterfaceAndExit();

/\*\* called when command line is asking .... virtual void OnPrintVersionAndExit();

opportunity to capture command line options using MOOS::CommandLineParser

## Using the Parser

```
class DBTestClient : public CMOOSApp
ſ
public:
   DBTestClient():
   bool OnProcessCommandLine()
        _bShowLatency = m_CommandLineParser.GetFlag("-l","--latency");
        _bVerbose = m_CommandLineParser.GetFlag("-v","--verbose");
        _bShowBandwidth = m_CommandLineParser.GetFlag("-b","--bandwidth");
        if(m_CommandLineParser.GetFlag("--moos_boost"))
        ſ
            m_Comms.BoostIOPriority(true);
        z.
        std::string temp;
        if(m_CommandLineParser.GetVariable("-s".temp))
            _vSubscribe = M00S::StringListToVector(temp);
        z.
        std::vector<std::string> vPublish;
        if(m_CommandLineParser.GetVariable("-p",temp))
        т
            vPublish = M00S::StringListToVector(temp);
        J.
```
### Built-in Options

variables:

```
-\text{moos\_app\_name} \leq \text{string} > : name of application
---moos_name=<string> : name with which to register with MOOSDB
                           : name of configuration file
-moos_file=<string>: address of machine hosting MOOSDB
-moos_host=\!<string>-moos_port=\hspace{-.05in}\hspace{-.05in}number>: port on which DB is listening
                           : frequency of application (if relevant)
-moos_app_tick=<number>-moos_max_app_tick\equiv<number>: max frequency of application (if relevant)
-moos_comms_tick=<number>: frequency of comms (if relevant)
-moos_iterate_Mode=<0,1,2> : set app iterate mode
--moos_time_warp=<number> : set moos time warp
                                                              All Apps
flags:
                                                              inherit and
                           : enable iterate without comms
---moos_iterate_no_comms
--moos_filter_command : enable command message filtering
                                                              handle these 
---moos_no_sort_mail
                           : do not sort mail by time
-moos_no_comms
                           : do not start communications
                                                              switches: do not print banner information
- moos_quiet
- moos_quit_on_iterate_fail : quit if iterate fails
- moos_no_colour
                            : disable colour printing
help:
                           : print an example configuration block COUG2
---moos_print_example
                            : describe the interface (subscriptions/pubs)
---moos_print_interface
--moos_print_version
                            : print the version of moos in play
--moos_help
                            : print help on moos switches
-\hbox{help}: print help on moos messages and custom help
```
#### Part 7

## Bridging Communities

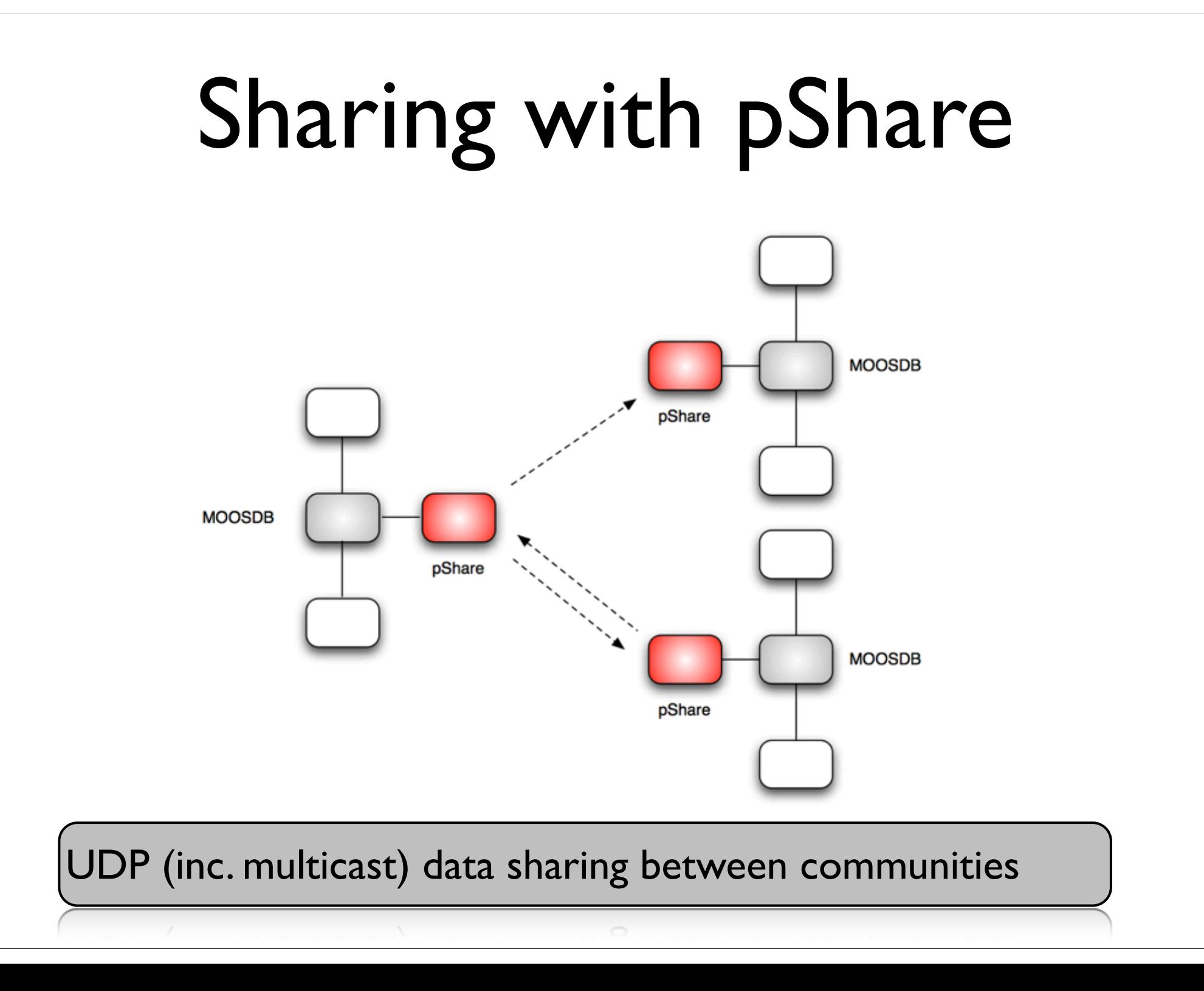

## Wildcard Aware

ProcessConfig = pShare

{

}

Output =  $src$  name =  $X$ ?, route = fancymachine: 9021)

Output = src\_name =  $Q$ ?:procA, route = 192.168.4.10:9021

Output = src\_name =  $W$ \*:\*A, route = multicast 7

Forward any two letter variable beginning with "X" to port 9021 on "*fancymachine*"

*Eancymachine* 

## Multicast Forwarding

ProcessConfig = pShare

{

}

Output =  $src$  name =  $X$ ?, route = fancymachine:9021

Output = src\_name =  $Q$ ?:procA, route =multicast 8

Output = src\_name =  $W$ ∗:∗A, route = multicast 7

Forward any variable beginning with "*W*" from a client ending in "*A*" to channel multicast\_7

> CUSUUGI **TUJNICICS2.**

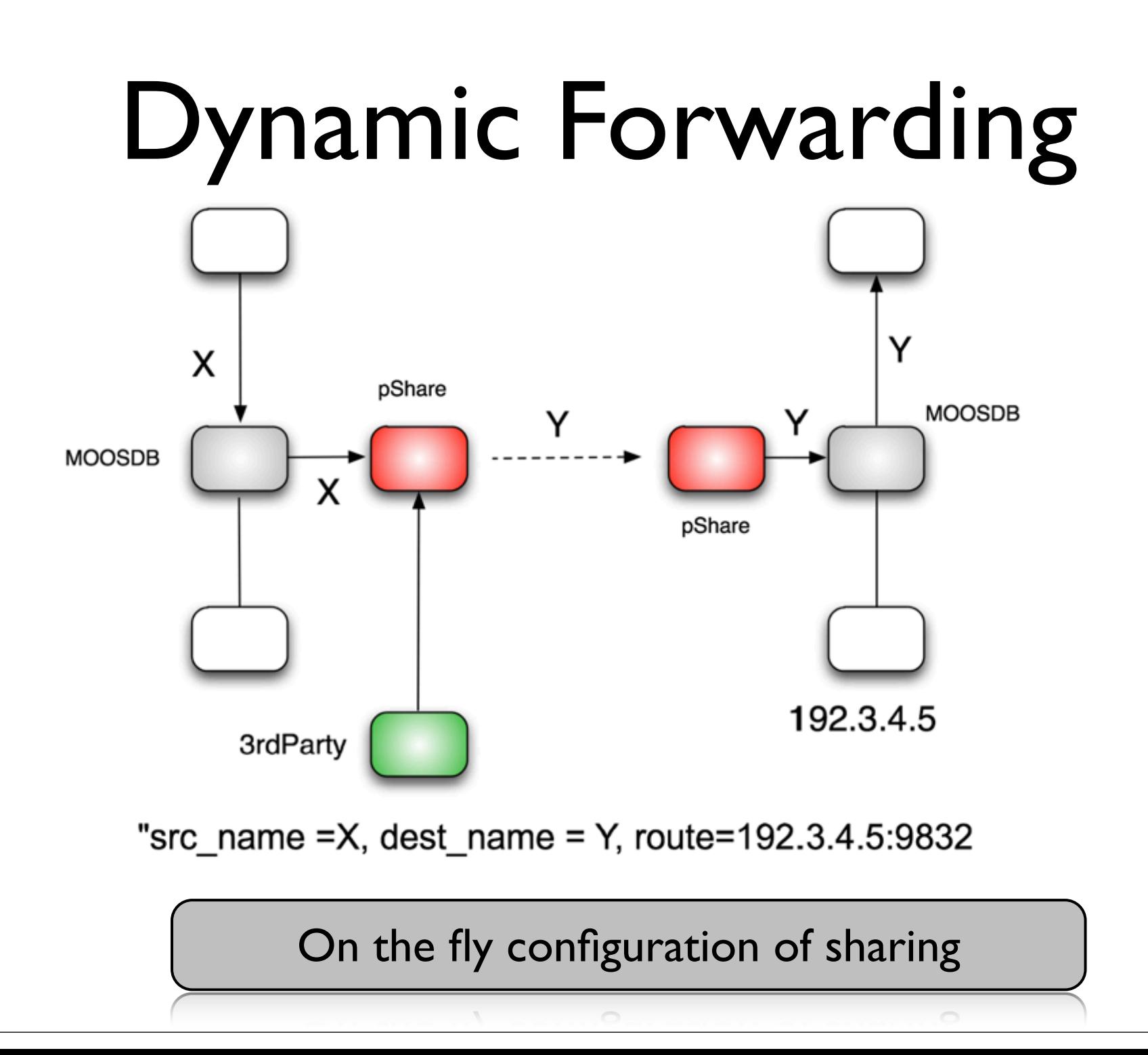

#### Part 8

## And what remains?

# What am I working on?

- Unit testing suite
- Application level testing suite
- pAntler revisited
- IOS / Android interfaces
- Rich documentation

# Big Thanks To

- Battelle for sponsorship (Rob Carnes)
- Mike Benjamin for making everything happen
- POCO community and F Schaefer (getpot)
- Alon Yaari and Josh Leighton for Beta **Testing**

#### Hope it is helpful

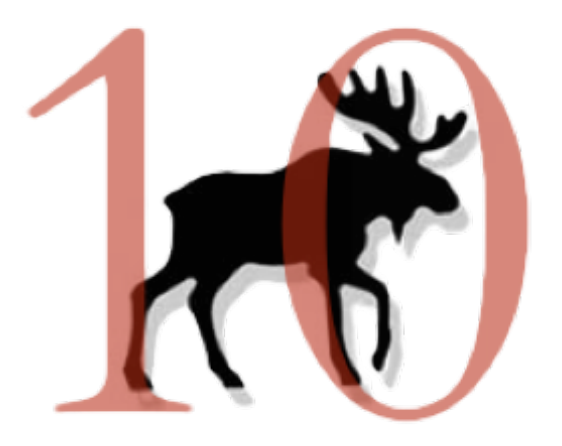

## www.themoos.org